#### **ADDENDUM - EN**

### **Error code display - E18 followed by a number - driver trip**

Display sequence « E18 » / « # »

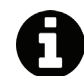

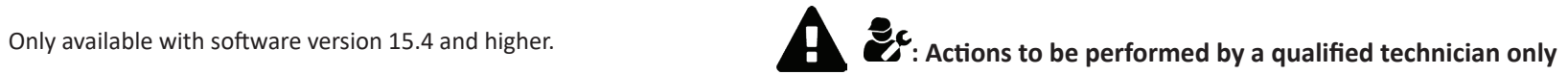

The driver trip number is different depending the model (MDX / TDX) and serial number of your heat pump.

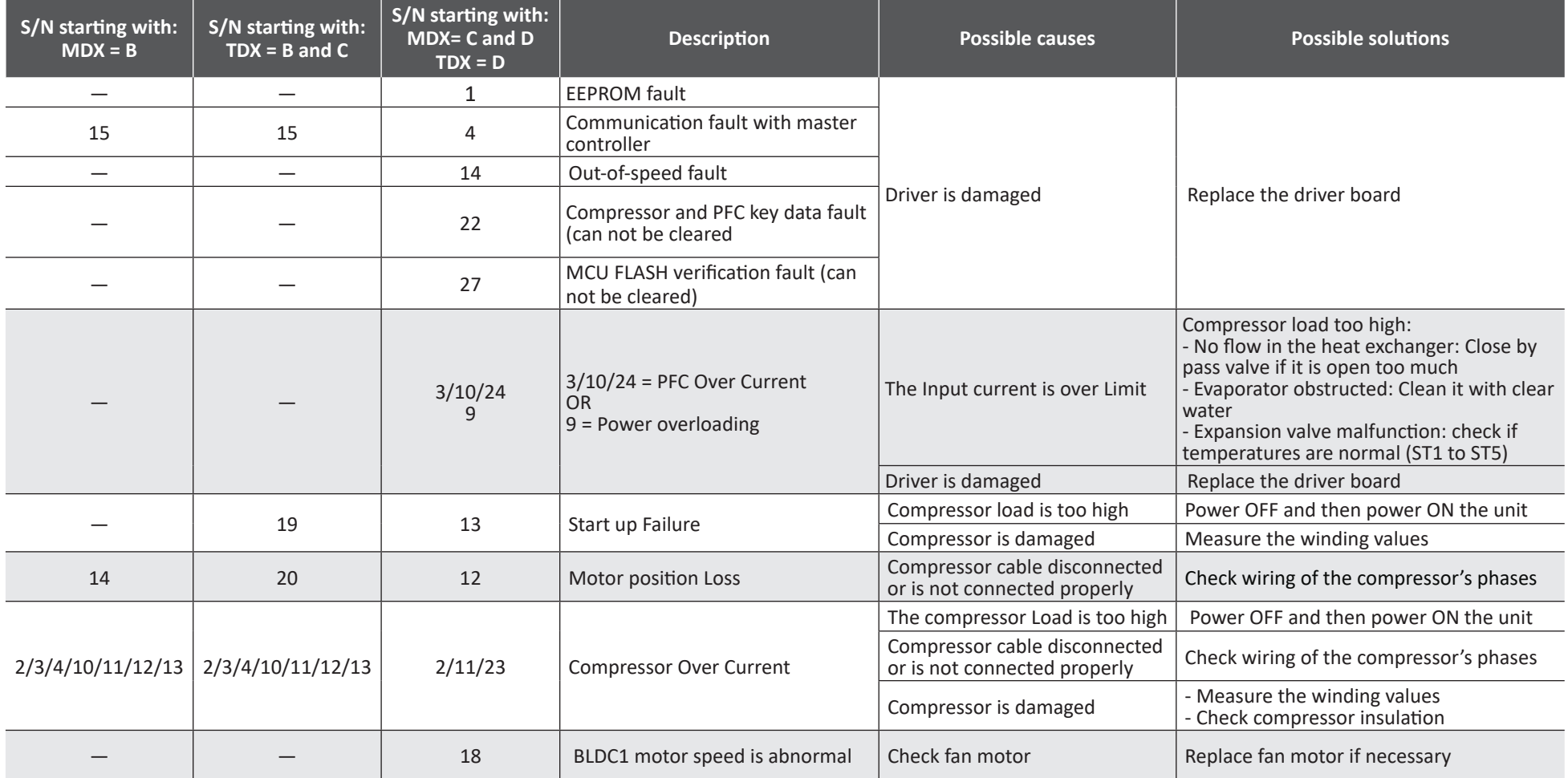

# **FR**

#### **Affichage de code erreur - E18 suivi d'un chiffre - code interne driver**

Séquence d'affichage « E18 » / « # »

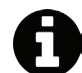

Uniquement disponible avec la version du software 15.4 et supérieure. **1998**: Actions réservées à un technicien qualifié

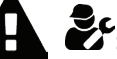

Le numéro de code interne driver est différent selon le modèle (MDX / TDX) et le numéro de série de votre pompe à chaleur.

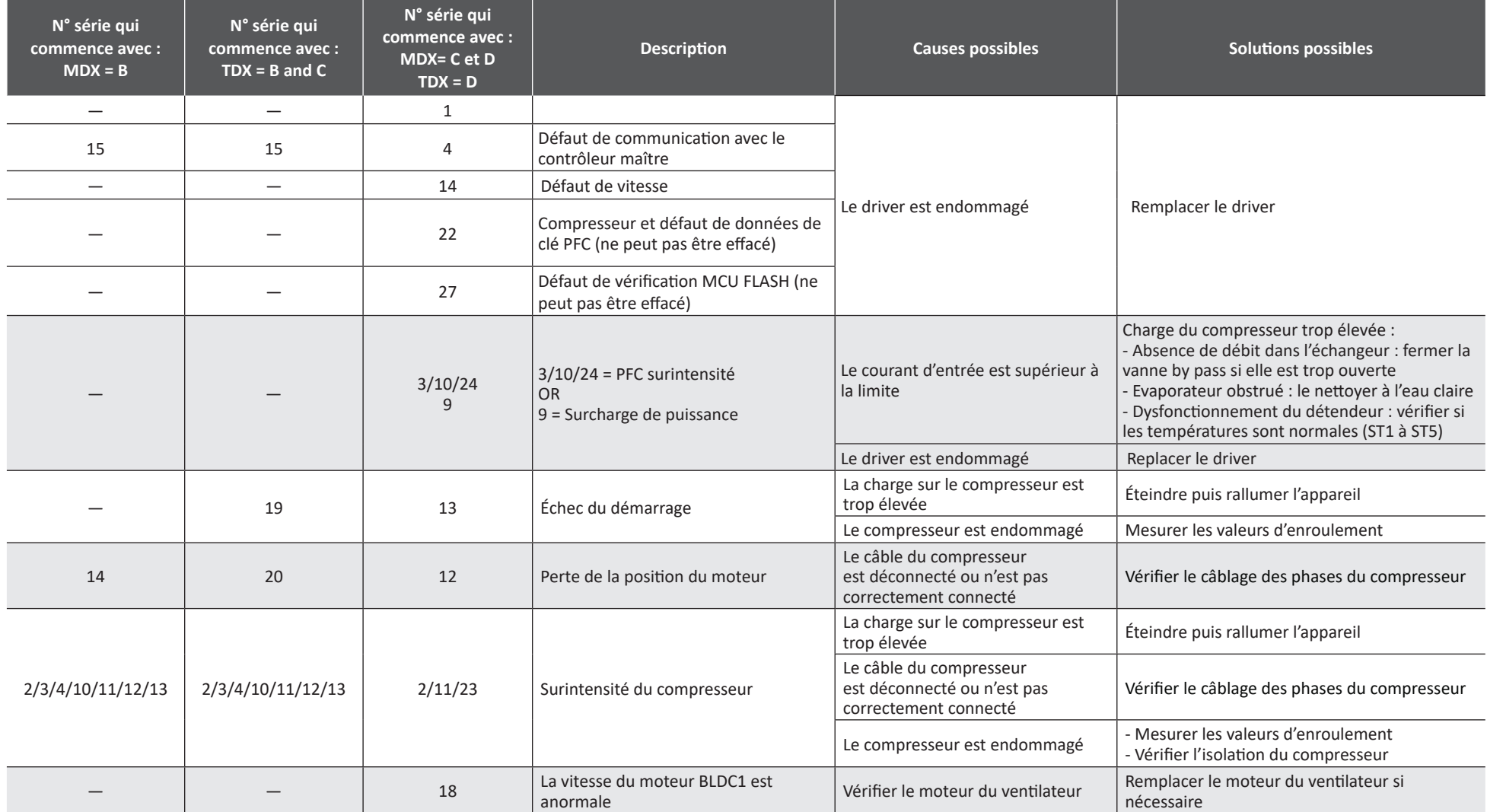

# **E18 gefolgt von einer Zahl - interner Driver-Code**

Anzeigesequenz "E18" / "#"

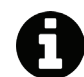

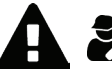

Nur verfügbar mit Softwareversion 15.4 und höher.<br>**Einem qualifizierten Techniker vorbehaltene Maßnahmen** 

Die interne Driver-Code-Nummer ist je nach Modell (MDX / TDX) und Seriennummer Ihrer Wärmepumpe unterschiedlich.

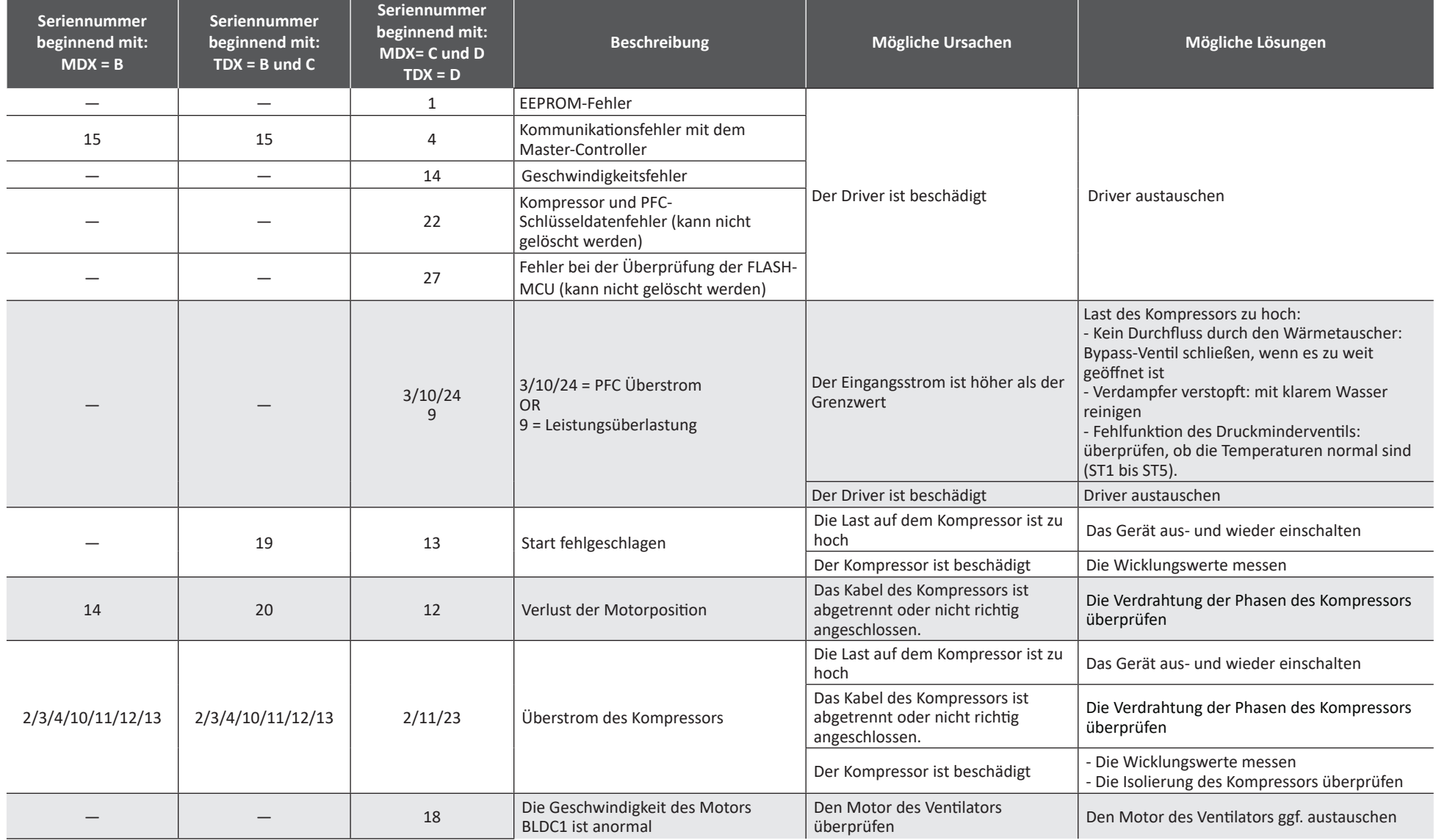

# **E18 gevolgd door een cijfer - interne drivercode**

Weergavereeks "E18" / "#"

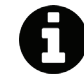

Uitsluitend verkrijgbaar met de versie 15.4 en hoger van de software.<br> **Acties voorbehouden aan een gekwalificeerde monteur** 

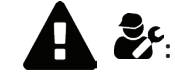

Het interne codenummer van de driver verschilt aan de hand van het model (MDX / TDX) en het serienummer van uw warmtepomp.

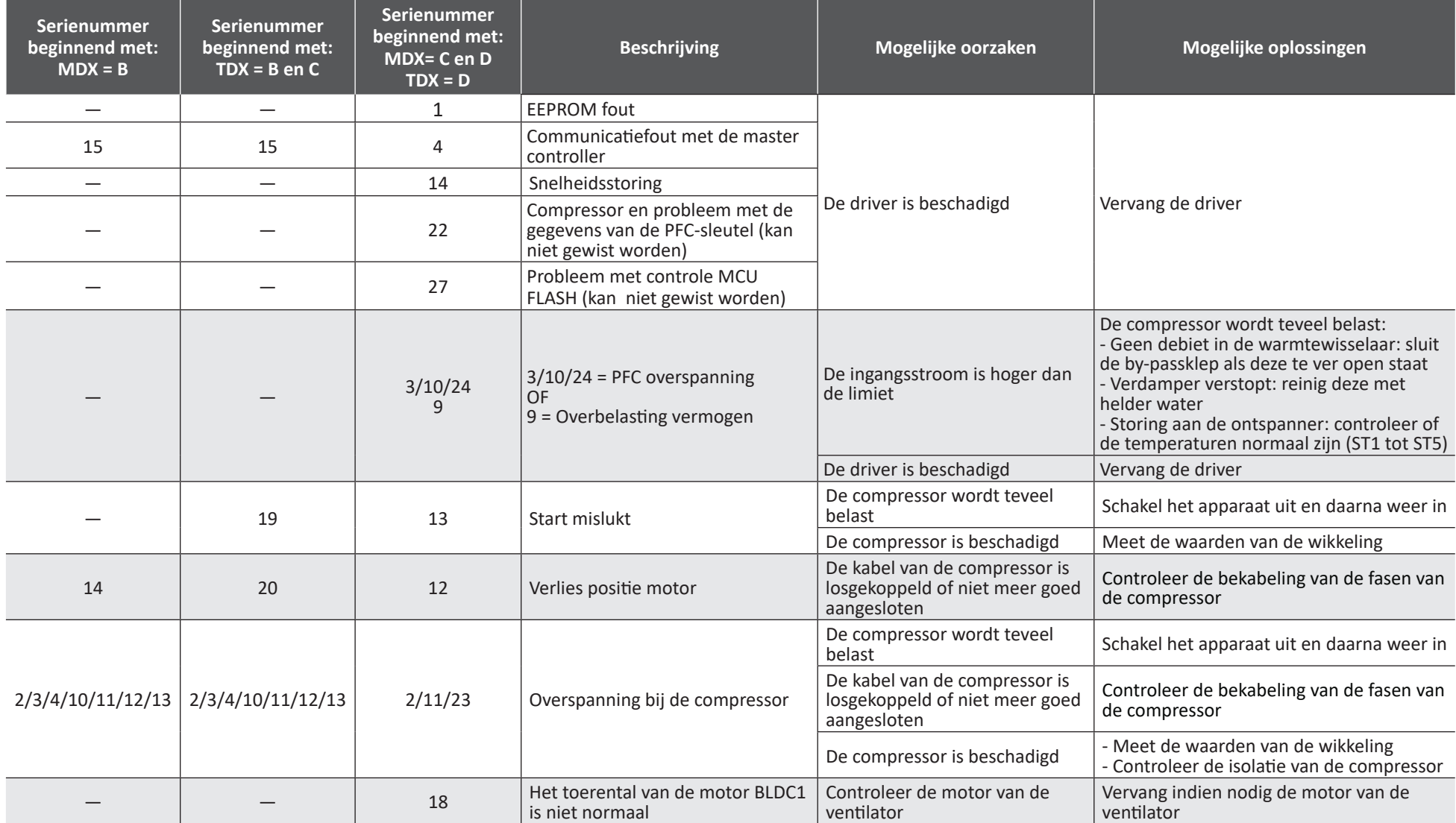

**NL**

# **E18 seguido de un dígito - código interno driver**

Secuencia de visualización «E18» / «#»

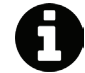

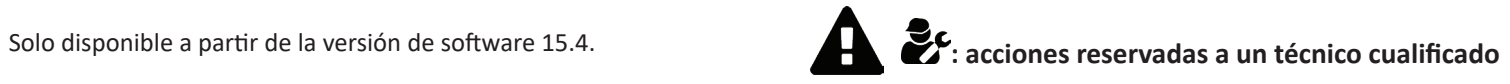

El número de código del controlador interno es diferente según el modelo (MDX/TDX) y el número de serie de la bomba de calor.

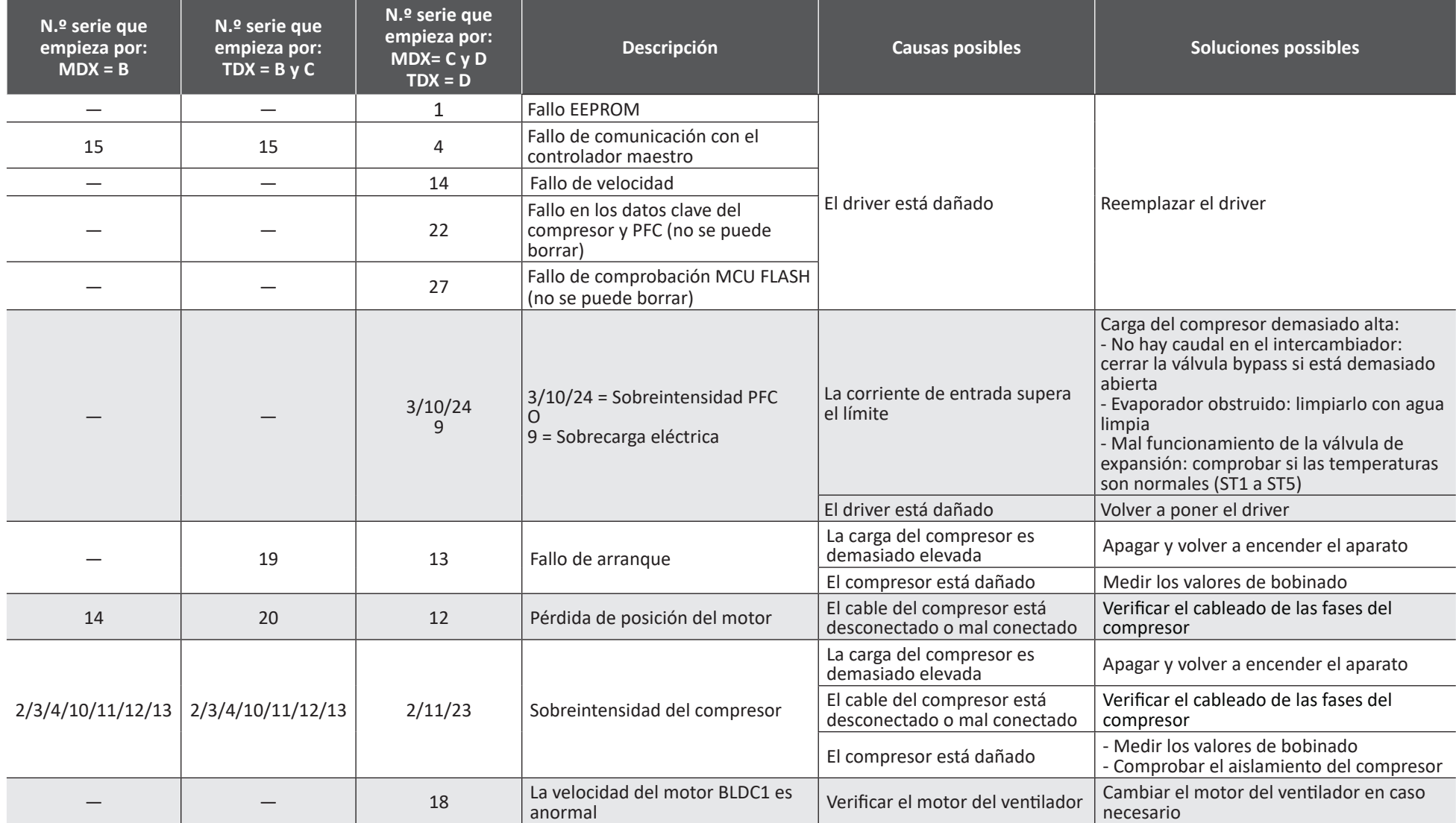

# **E18 seguido por um dígito - código interno driver**

Sequência de visualização "E18" / "#"

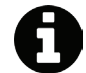

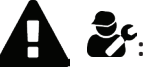

Disponível apenas com a versão do software 15.4 e superior.<br>**Intervenções reservadas a um técnico qualificado** 

O número de código interno do driver é diferente segundo o modelo (MDX / TDX) e o número de série da sua bomba de calor.

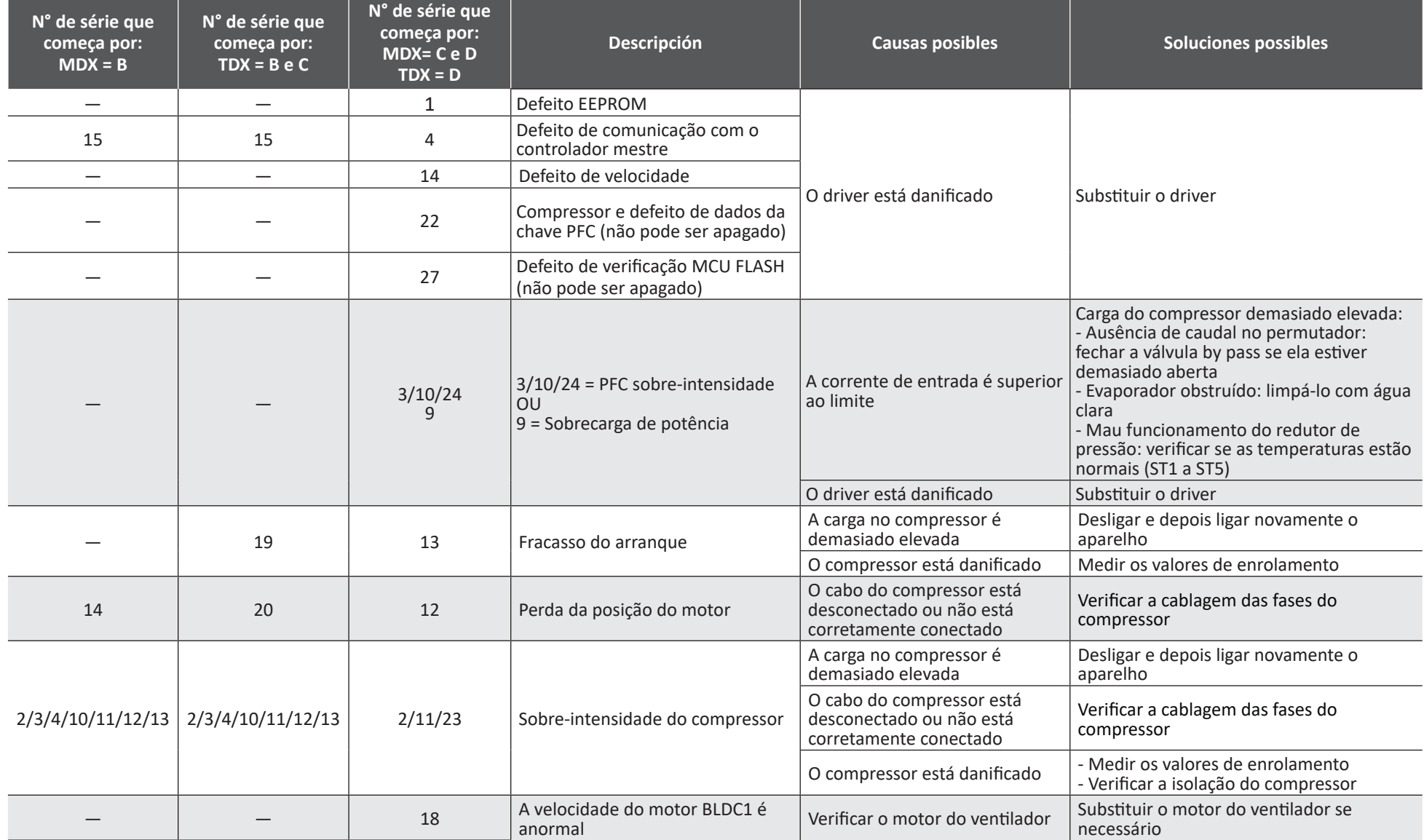

# **E18 seguito da un numero - codice interno driver**

Sequenza di visualizzazione "E18" / "#"

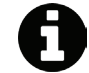

Disponibile unicamente con la versione del software 15.4 e superiore.<br> **Azioni riservate a un tecnico qualificato** 

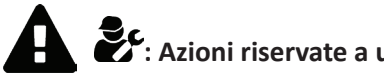

Il numero di codice interno driver differisce a seconda del modello (MDX / TDX) e del numero di serie della pompa di calore.

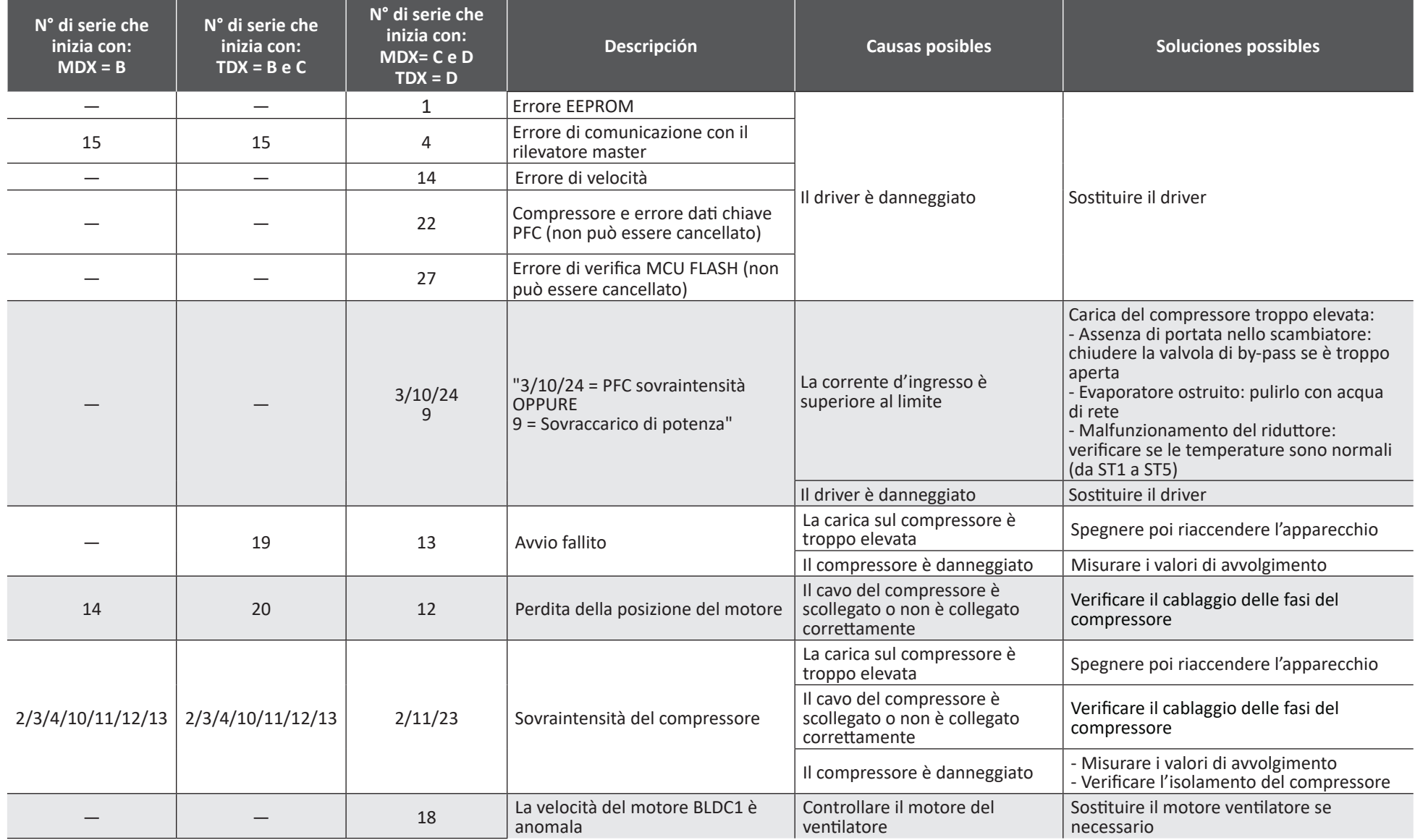

#### **E18 ακολουθούμενο από έναν αριθμό - εσωτερικός κωδικός προγράμματος οδήγησης** Ακολουθία εμφάνισης «E18» / «#»

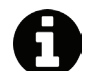

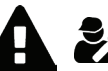

Διατίθεται μόνο με την έκδοση λογισμικού 15.4 και νεότερη. **: Ενέργειες που πρέπει να αναλαμβάνονται από ειδικευμένο τεχνικό**

Ο εσωτερικός κωδικός του προγράμματος οδήγησης διαφέρει ανάλογα με το μοντέλο (MDX / TDX) και τον σειριακό αριθμό της αντλίας θερμότητας.

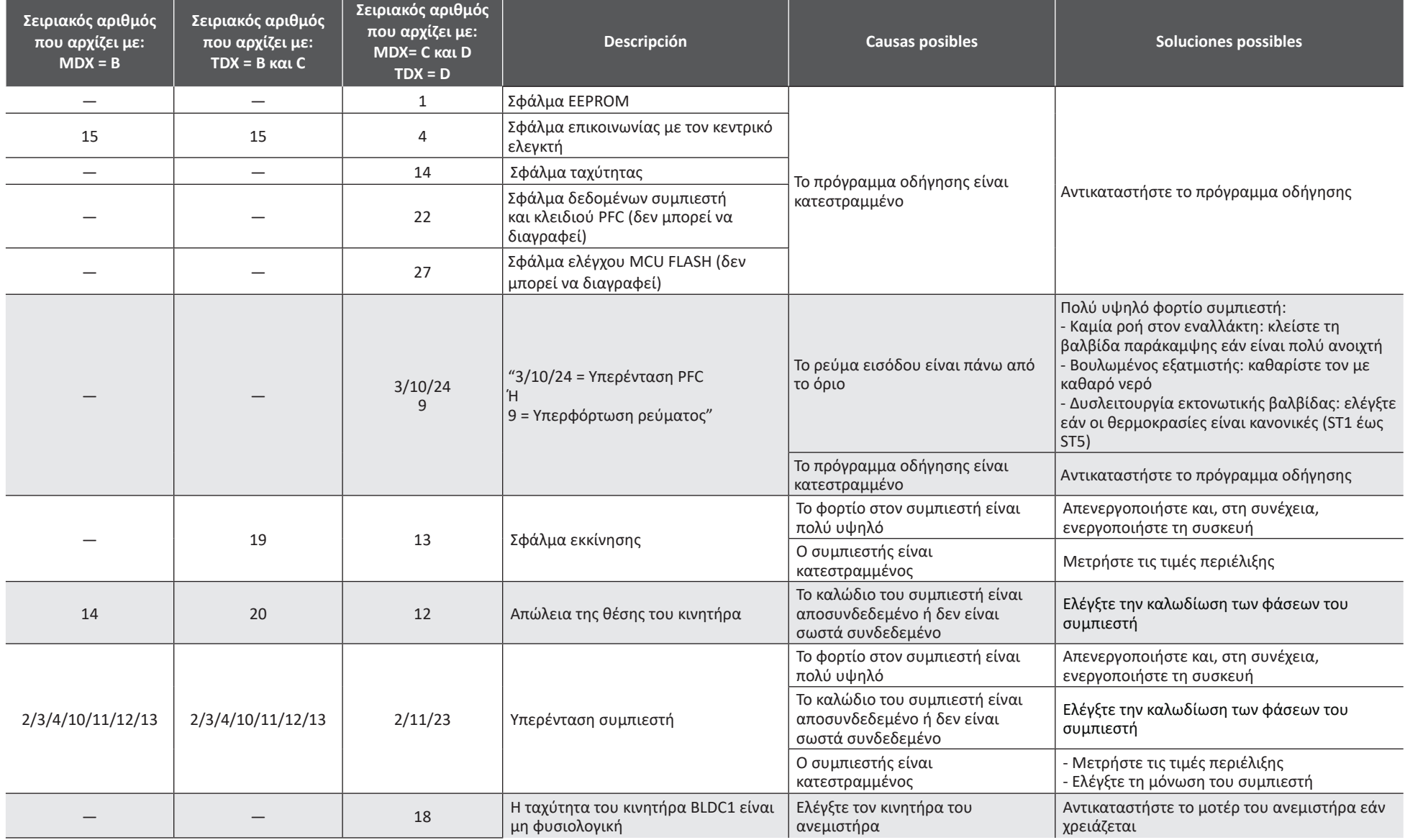

# **E18 följt av en siffra – kod intern drivrutin**

Visningssekvens E18/#

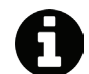

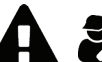

Finns endast med programvaruversion 15.4 och senare.<br>**Executive Senarism endast ska utföras av behörig tekniker** 

Drivrutinens interna nummer skiljer sig beroende på modell (MDX / TDX) och serienummer för din värmepump.

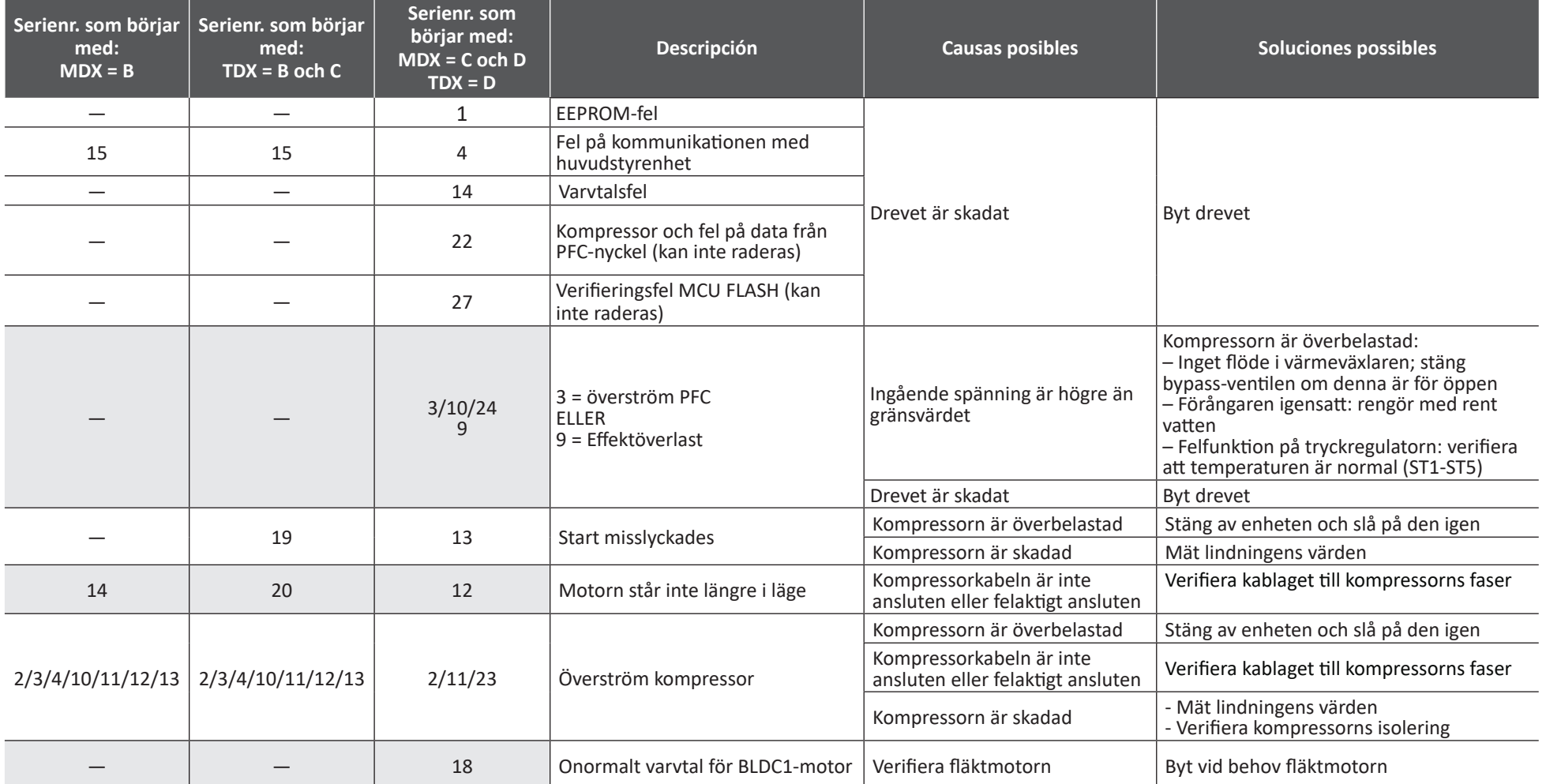

**SV**

# **E18, majd egy szám – belső meghajtó kód**

"E18"/"#" kijelzési szekvencia

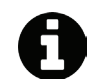

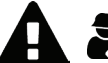

Csak a 15.4-es és annál újabb szoftververzióval érhető el. **1980 között technikus által végezhető műveletek** 

A belső illesztőprogram kódszáma eltér a modelltől (MDX/TDX) és a hőszivattyú sorozatszámától függően.

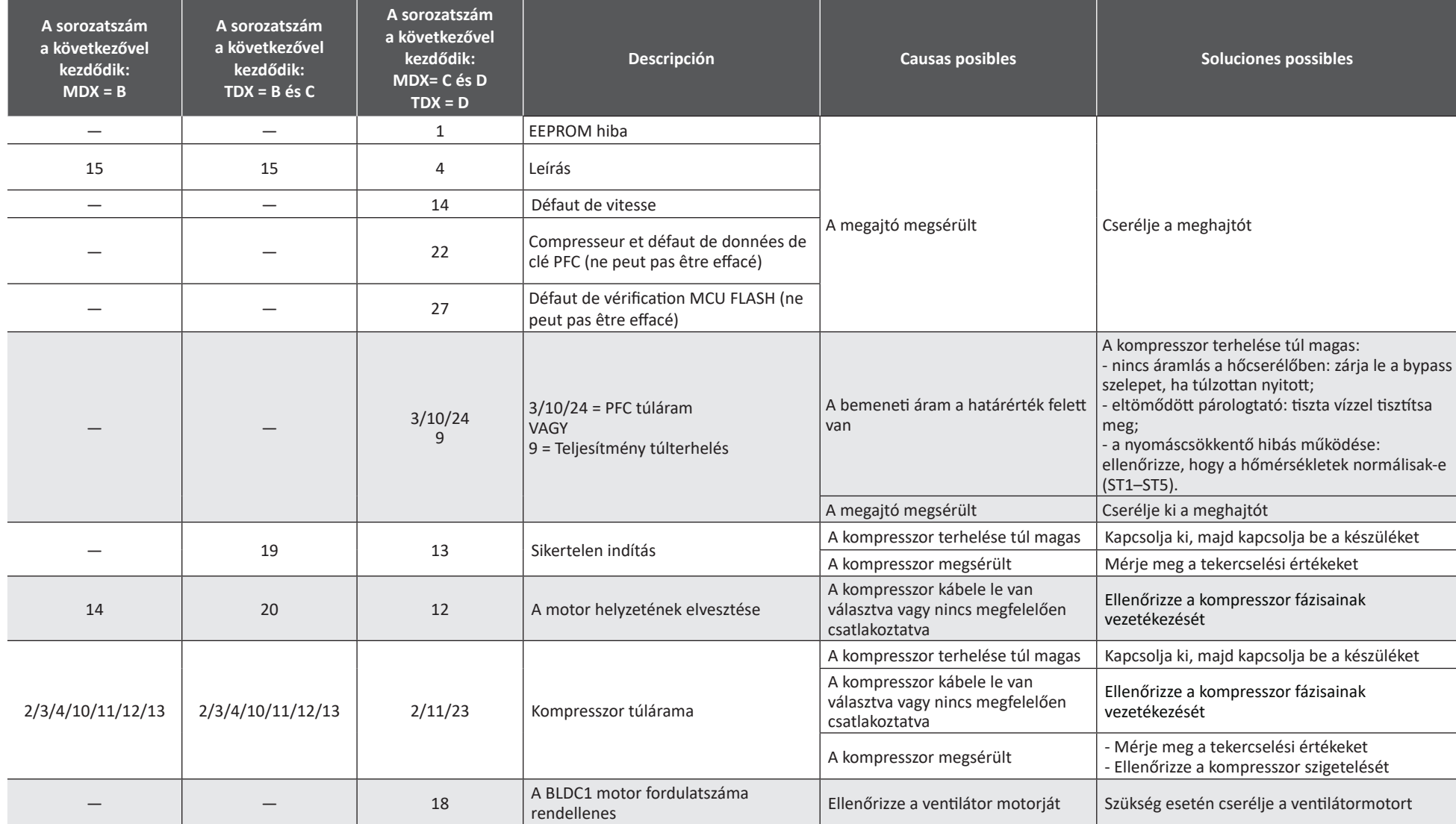

**HU**

# **E18, po którym następuje liczba – kod wewnętrzny sterownika**

Sekwencja wyświetlania "E18"/"#"

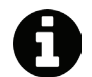

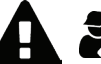

Dostępne tylko z wersją oprogramowania 15.4 i nowszą. **1990 lichowanego technika independenta wykwalifikowanego technika** 

Wewnętrzny numer kodu sterownika różni się w zależności od modelu (MDX/TDX) i numeru seryjnego pompy ciepła.

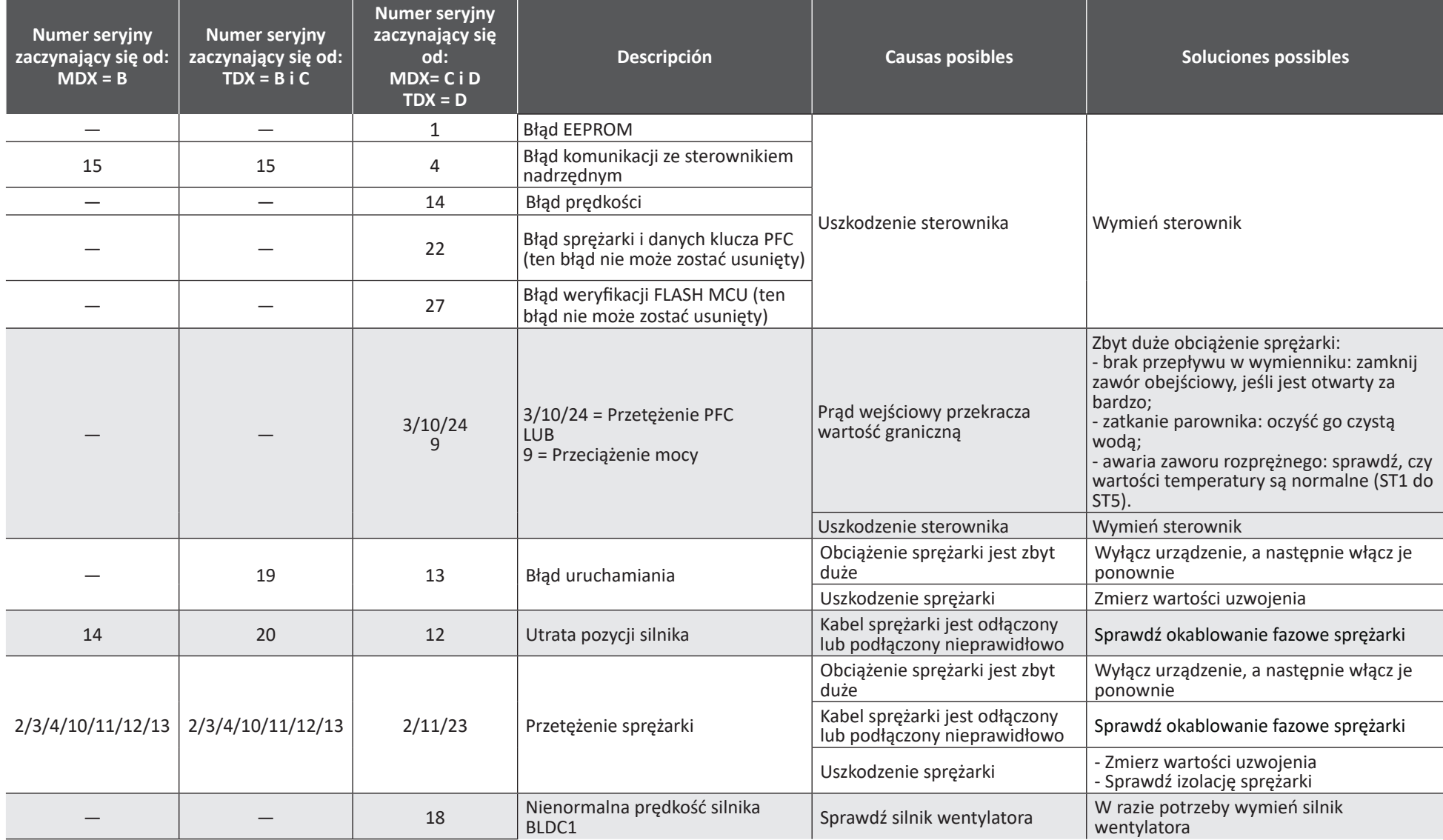

# **E18, последвано от една цифра – вътрешен код на драйвера**

Показване на последователността "E18"/"#"

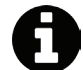

Предлага се само с версия на софтуера 15.4 <sup>и</sup> по-нова. **: Действия, запазени за квалифициран техник**

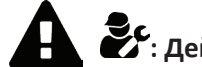

Вътрешният кодов номер на драйвера е различен в зависимост от модела (MDX/TDX) и серийния номер на Вашата термопомпа.

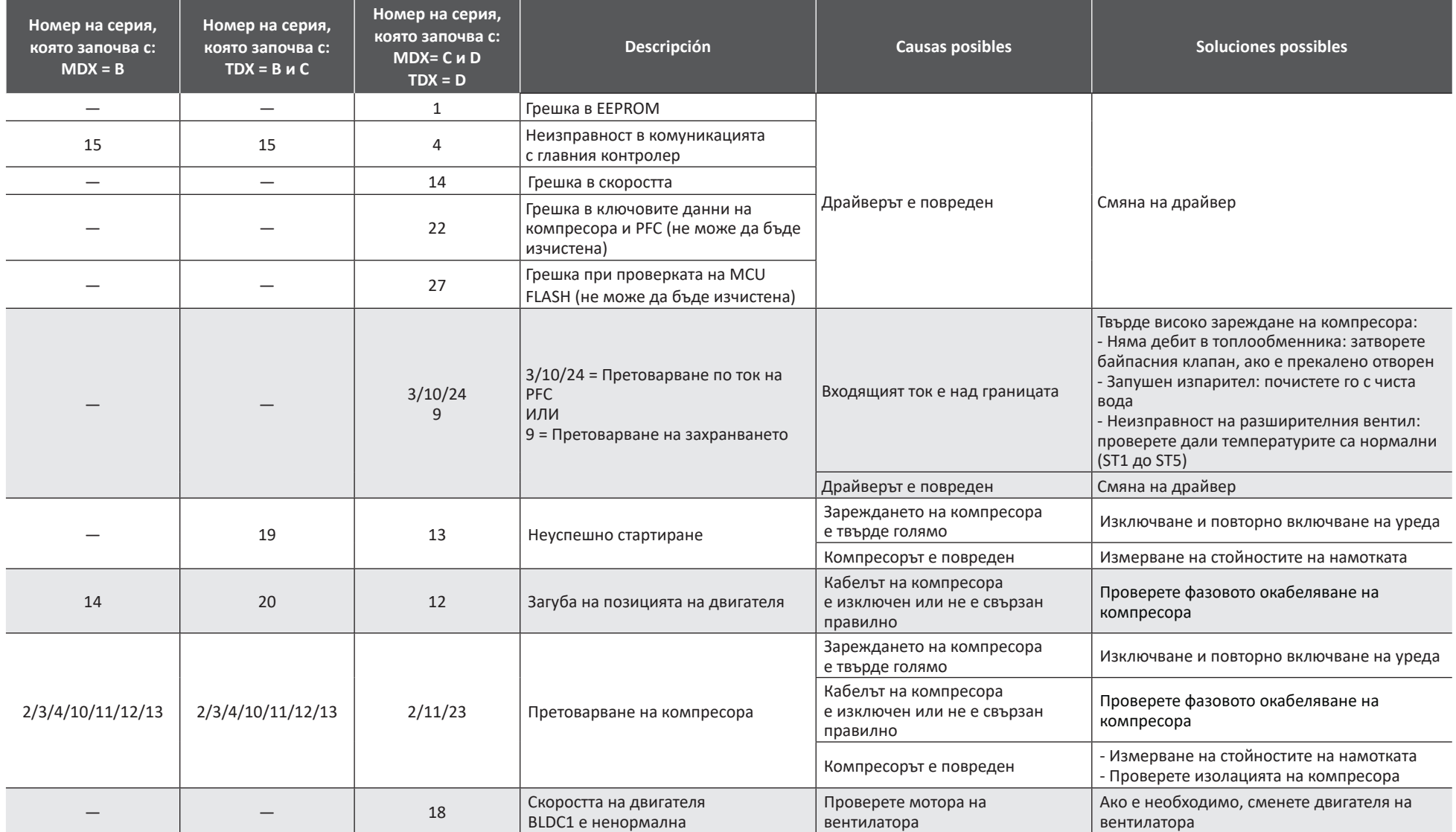

# **E18 následované číslicí – interní kód driveru**

Posloupnost zobrazení "E18" / "#"

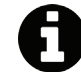

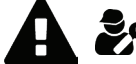

Pouze k dispozici s verzí softwaru 15.4 a vyšší. **innosti vyhrazené pro kvalifikovaného technika** 

Číslo interního kódu ovladače se liší v závislosti na modelu (MDX/TDX) a sériovém čísle vašeho tepelného čerpadla.

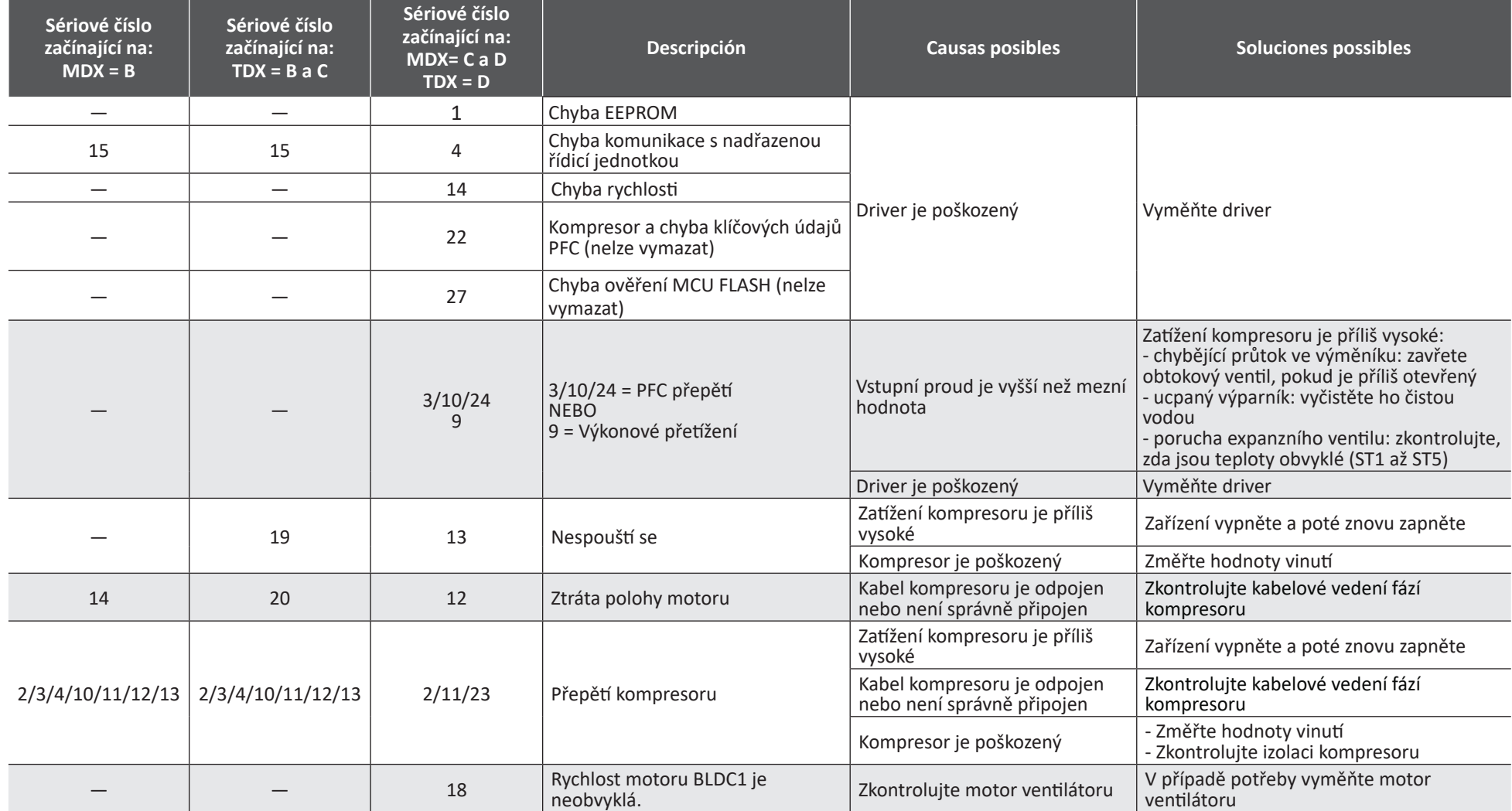

**CS**

#### **SK**

# **E18, za ktorým nasleduje číslo – interný kód pohonu**

Sekvencia zobrazenia "E18"/"č."

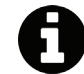

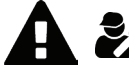

K dispozícii len s verziou softvéru 15.4 a vyššou.<br>**Eliast Convertis de la verzion vyhradené pre kvalifikovaného technika** 

Číslo interného kódu pohonu sa líši v závislosti od modelu (MDX/TDX) a sériového čísla vášho tepelného čerpadla.

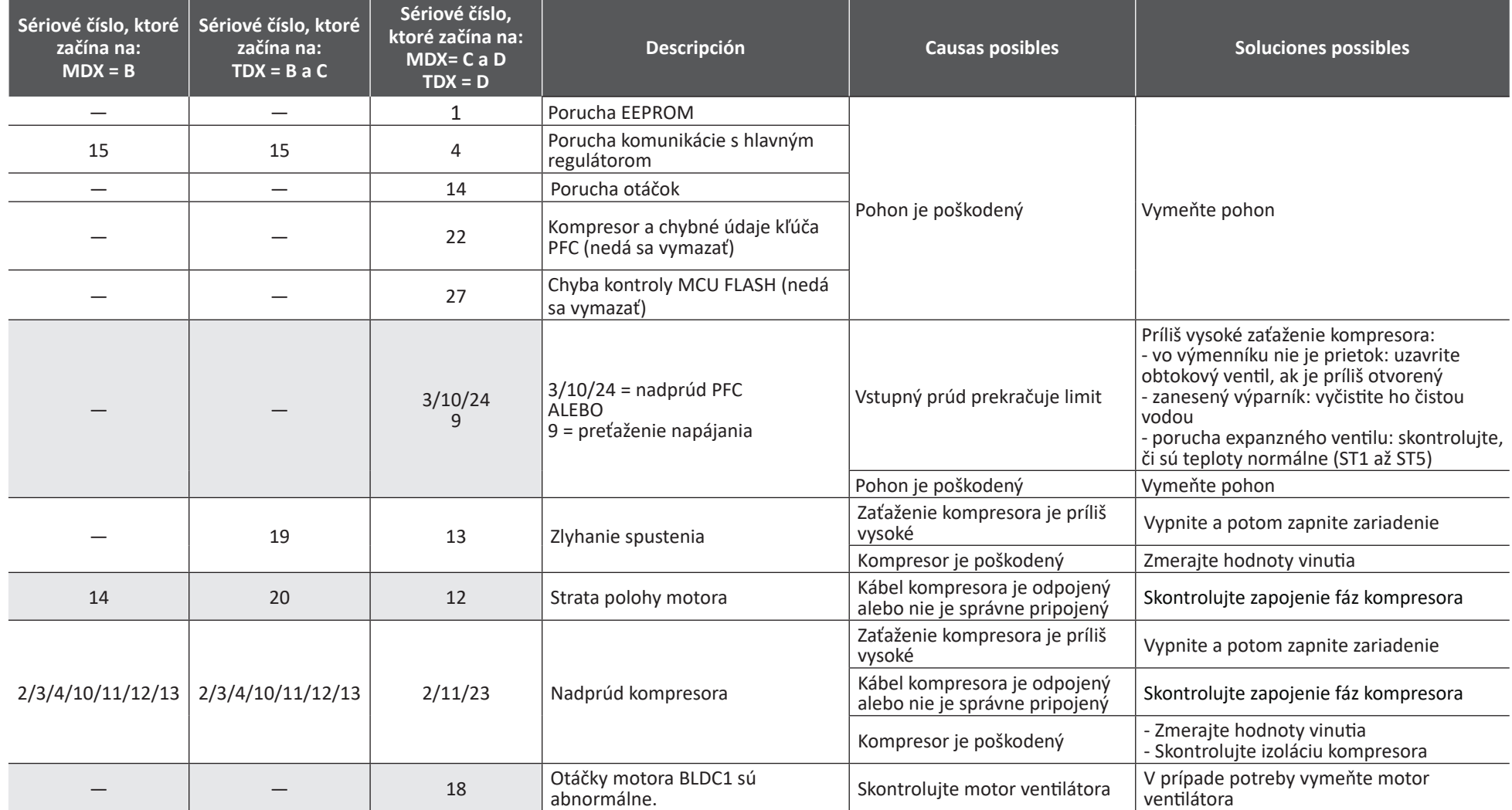

# **E18 متبوعة برقم - كود الدرايفر الداخلي<br>مرحلة عرض « # » / « E18 » على الشاشة**

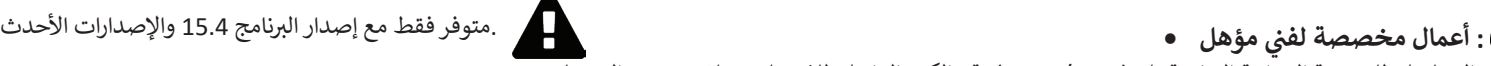

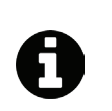

ؚ<br>ۣ .والرقم التسلسلي للمضخة الحرارية الخاصة بك (MDX / TDX) رقم الكود الداخلي للمُشغل يختلف حسب الموديل<br>.

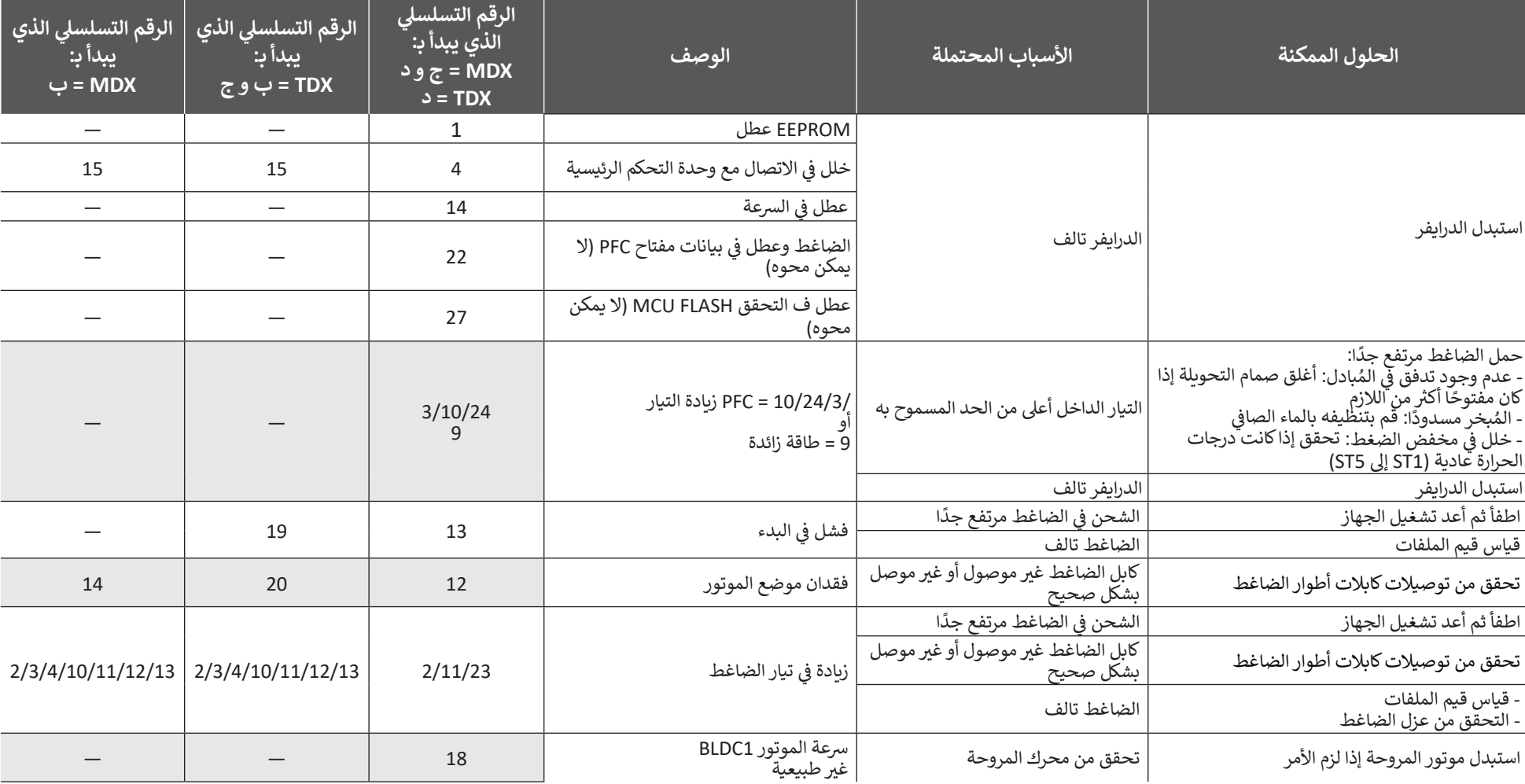